Computer Organization: A real processor

MIPS 2000

# Background

- We have built a model processor in ActiveHDL
	- □ You get to make it work
- **Heavily based on MIPS2000** 
	- Described by Patterson & Hennessy
- **Single-cycle design** 
	- All operations take 1 (long) cycle

### Instruction Set Specs

- 32 registers
- **Load-Store Architecture**
- **Nord Addressing**
- 3 Formats for Instructions
	- **Register to Register**
	- **u** Immediate
	- Jump

## Instruction Encodings

**Three principal types (32 bits in each instruction)** 

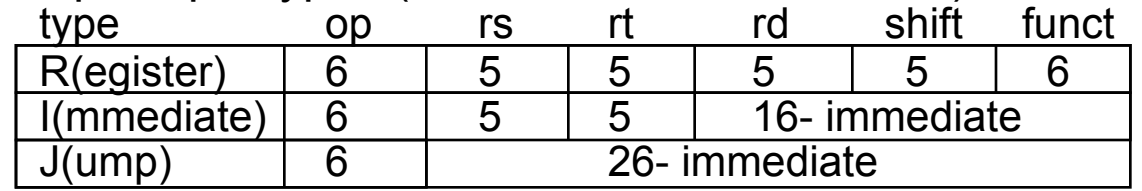

Some of the instructions

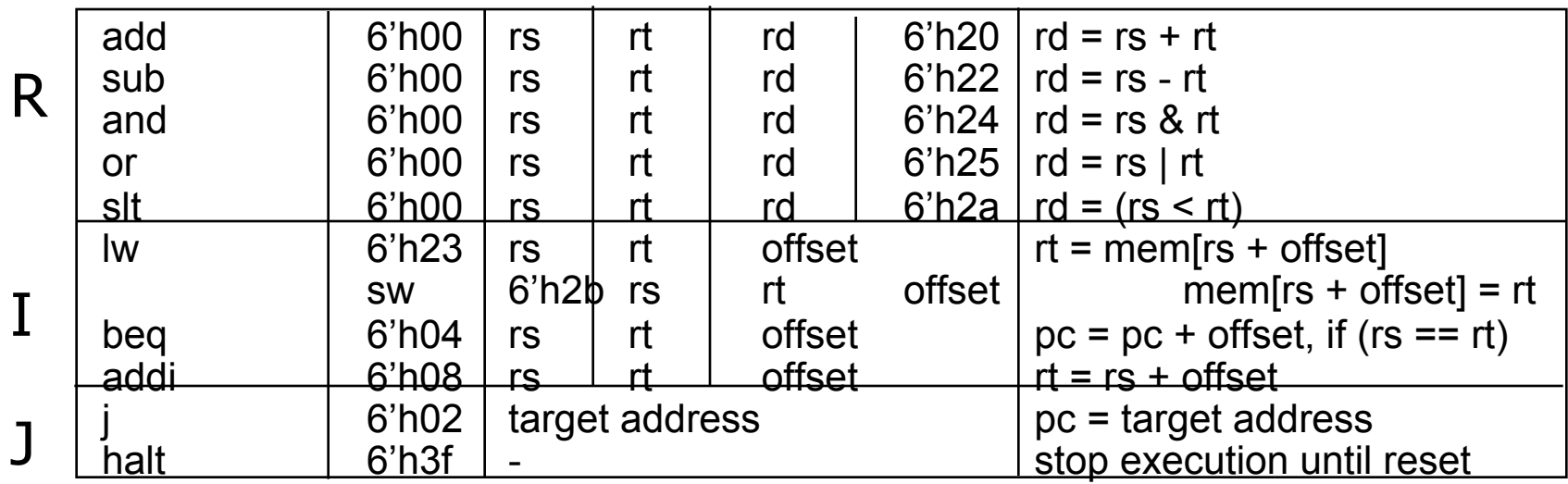

### Mips2000

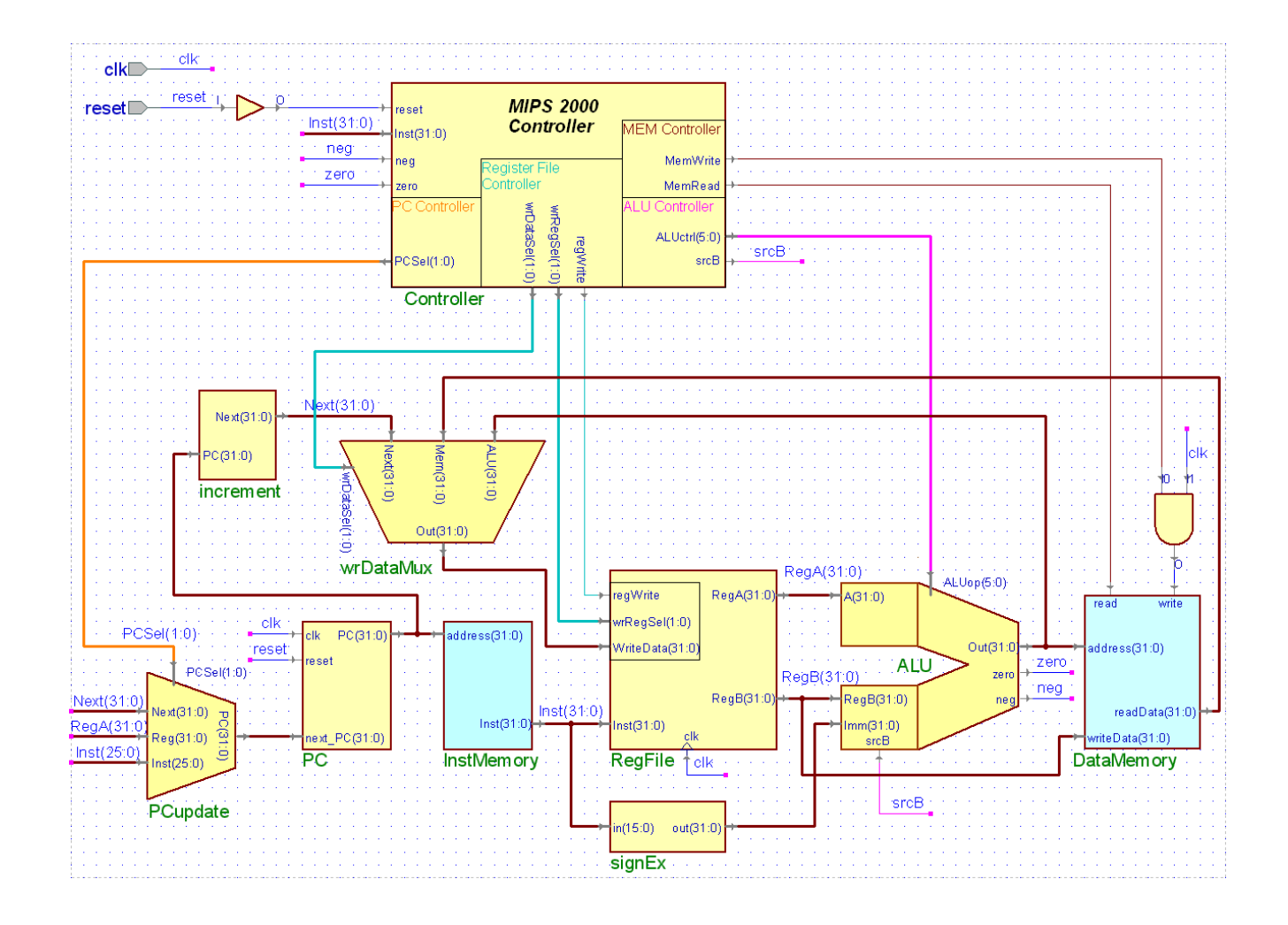

### Program Counter

assign offset =  $\{\{16\} \mid \{15\}\}, \text{Inst}\}$ ; // sign extend the immediate

assign Branch =  $Next + offset;$ 

```
assign Jump = {Next[31:26],Inst[25:0]}; // used by
```
J instruction

 // There are 4 possible sources for PC // 0. PC = Next (Move to next Instruction) // 1. PC = Next + offset (Conditional Branch) // 2. PC = Reg (Jump to Register value) // 3. PC = Next[31:26],jump\_target( J instruction)

assign PC = (PCSel[1])?  $((PCSel[0])$ ? Jump : Reg) : ((PCSel[0])? Branch : Next);

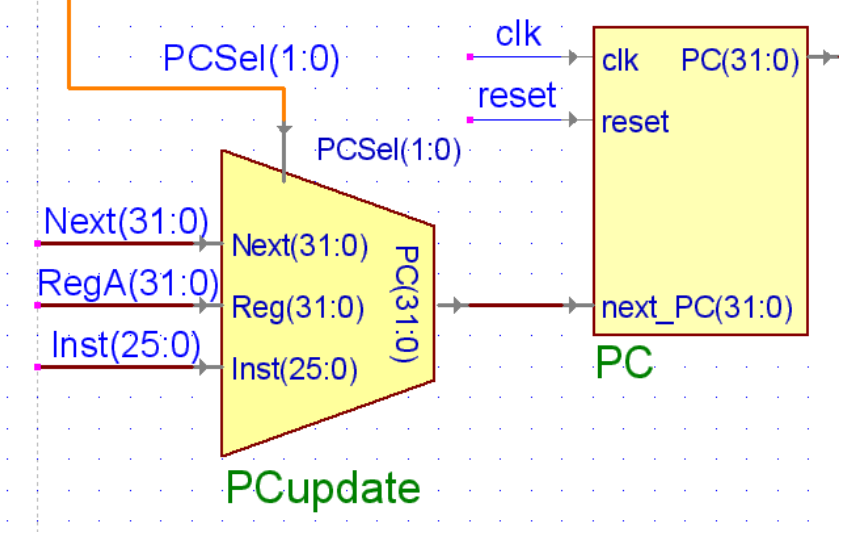

# Controller

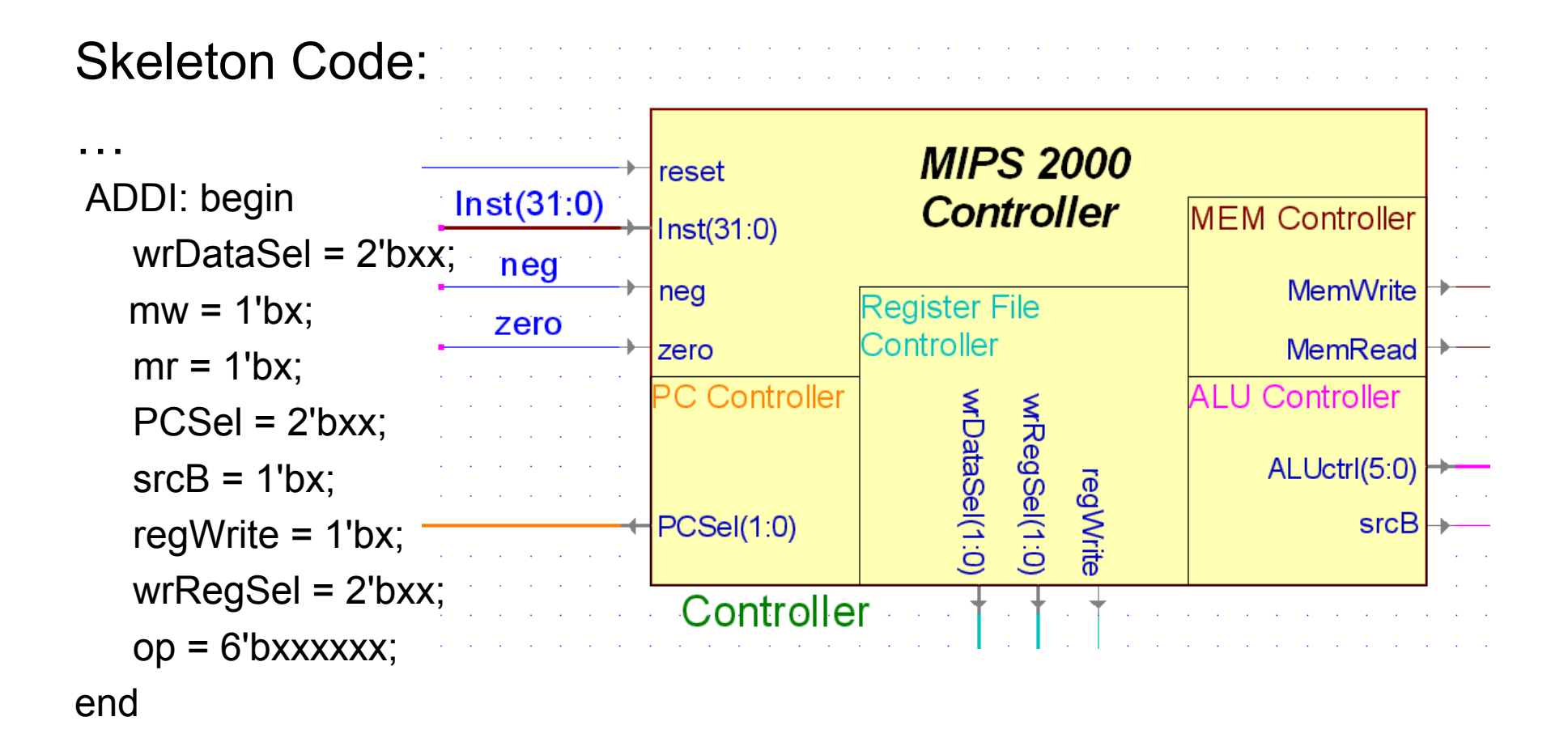

# Register File

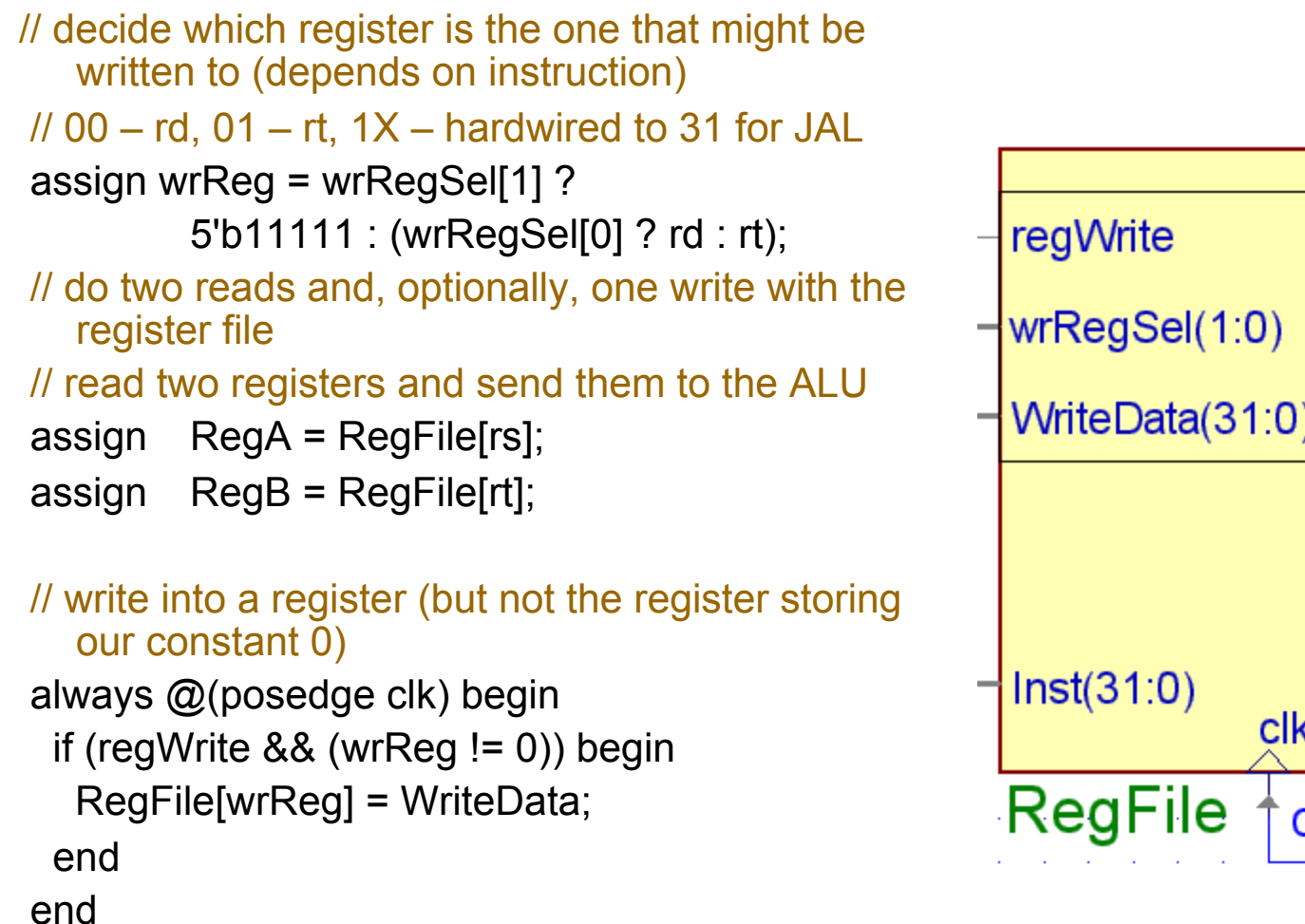

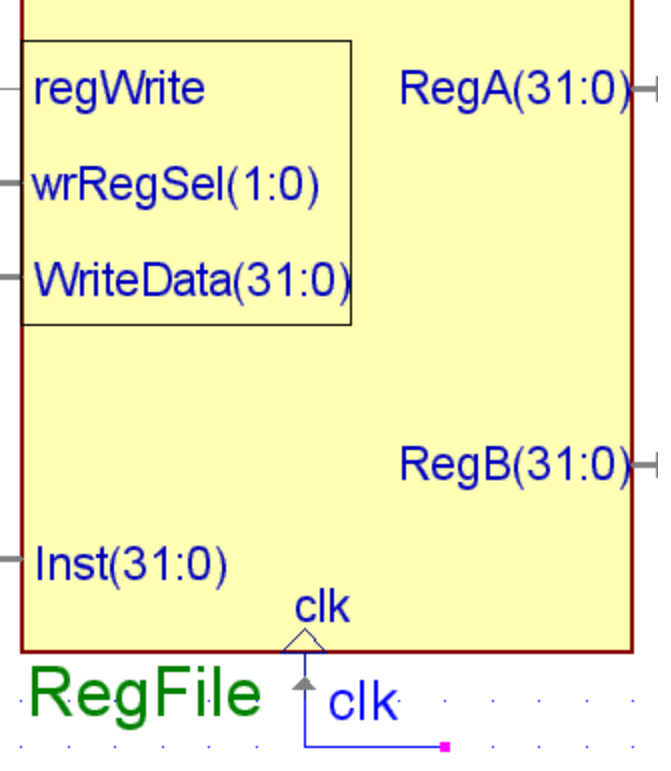

# ALU

```
// use srcB to select between RegB 
 and Imm
```

```
assign B = (srcB == 0)? RegB :
 Imm;
```

```
 always @(A or B or op) begin 
 case (op) 
 6'b000001: result = A + B;
```

```
 … 
  default: result = 32'hxxxxxxxx;
 endcase 
 zero = (result == 32'h00000000); 
neg = result[31];
end
```
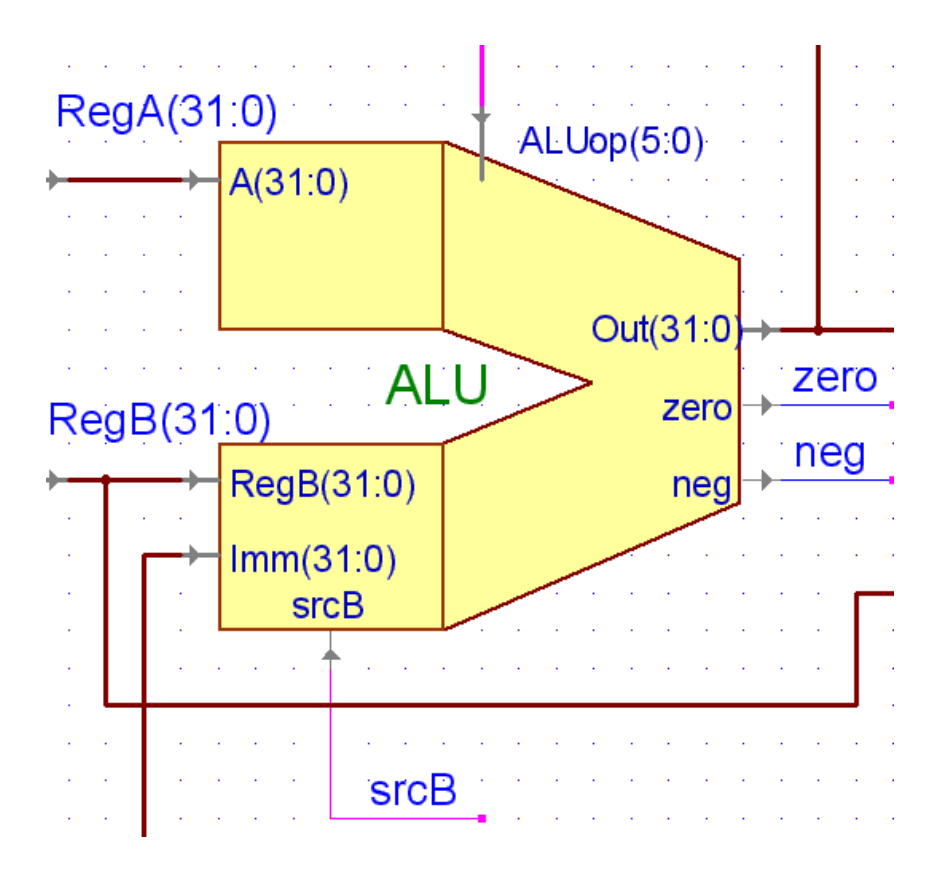

# Data Memory

- **Address from ALU**
- Data from Reg B
- **Memory-Mapped I/O** 
	- **G** SW to xFFFFFFF
	- **Buffers / Displays**

(See dmemory.v for more)

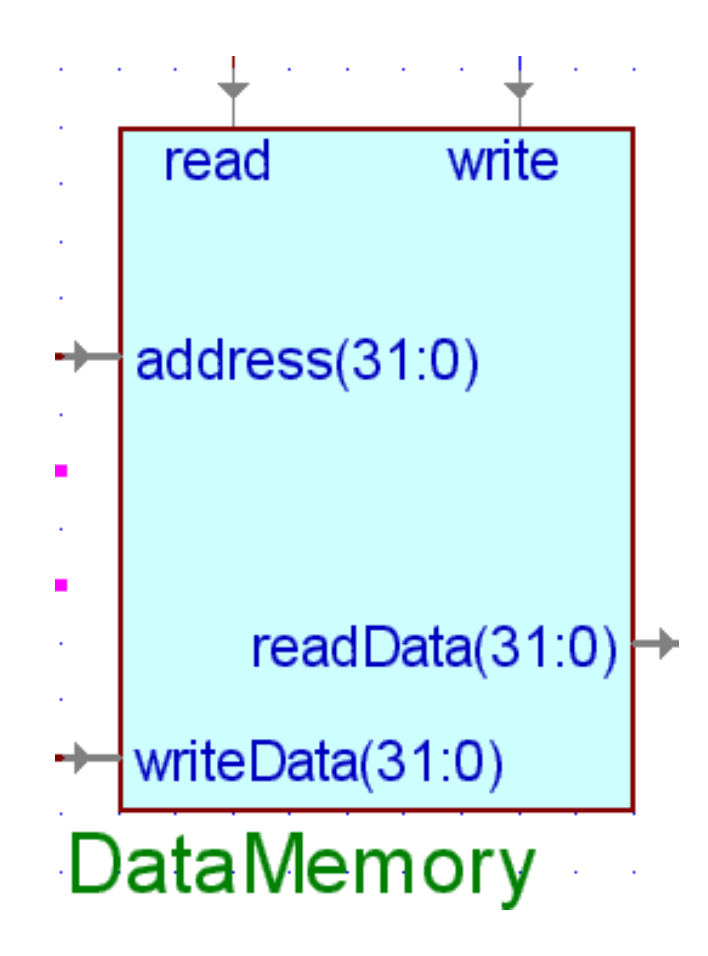

### Miscellaneous

#### WrRegSel:

// wrDataSel // 00: Out = ALU // 01: Out = MEM // 1X: Out = PC + 1

SignExtender:

convert 16-bit to 32-bit

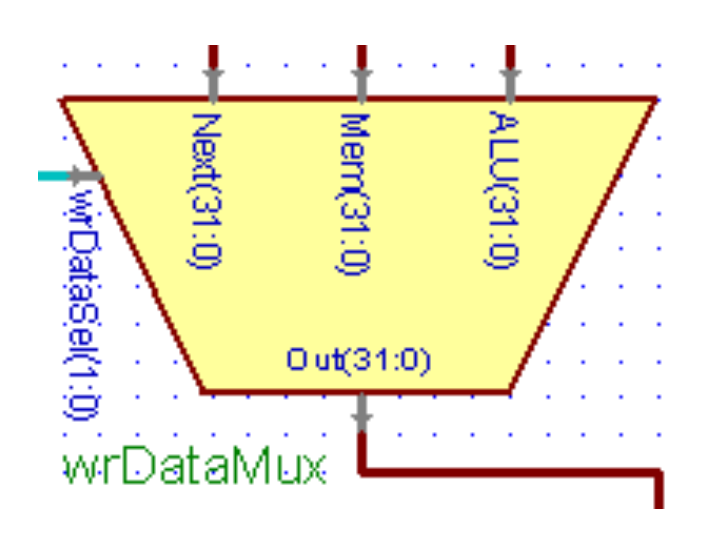

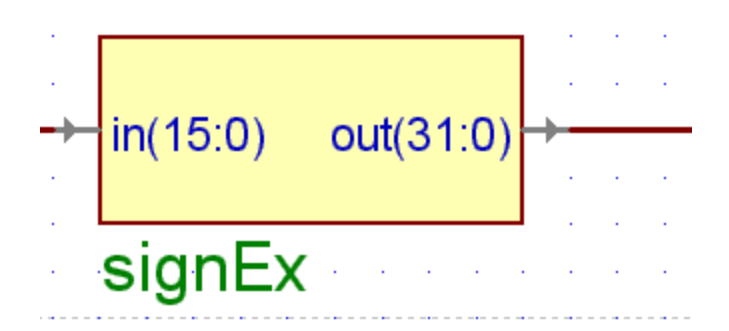

### Global View

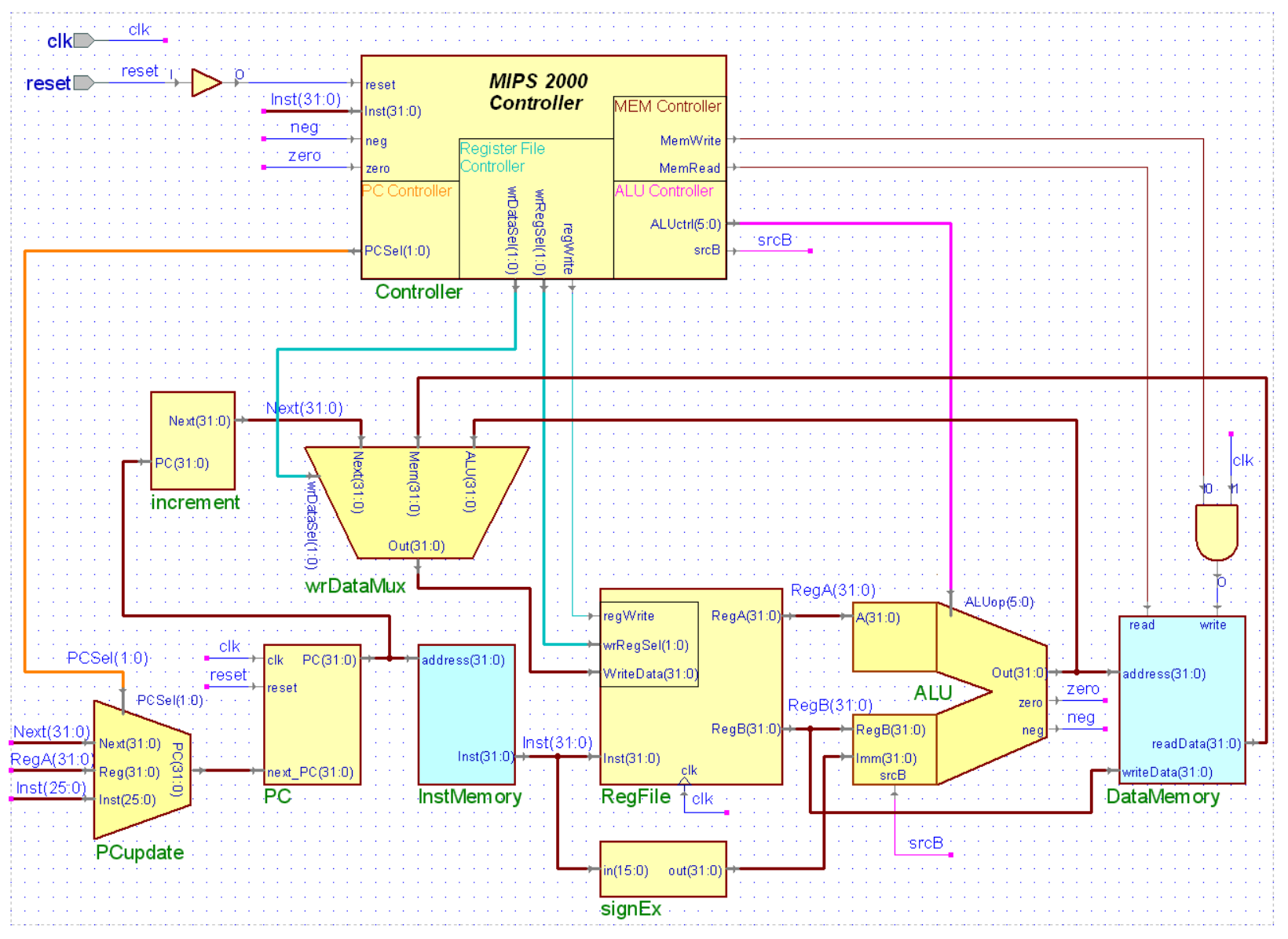

UW CSE

# R-Format Operations

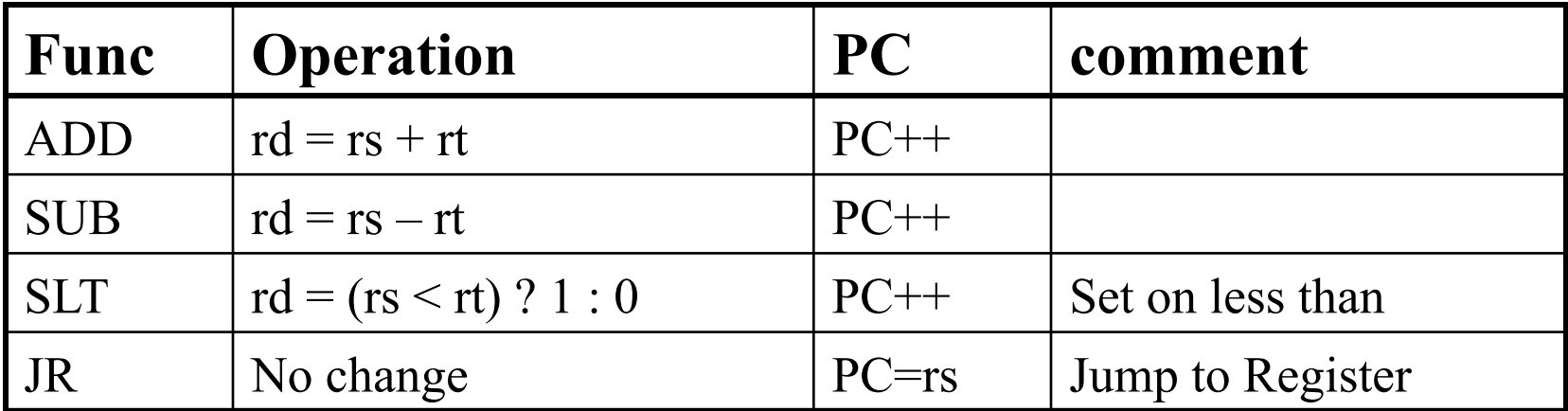

# I-Format Ops:

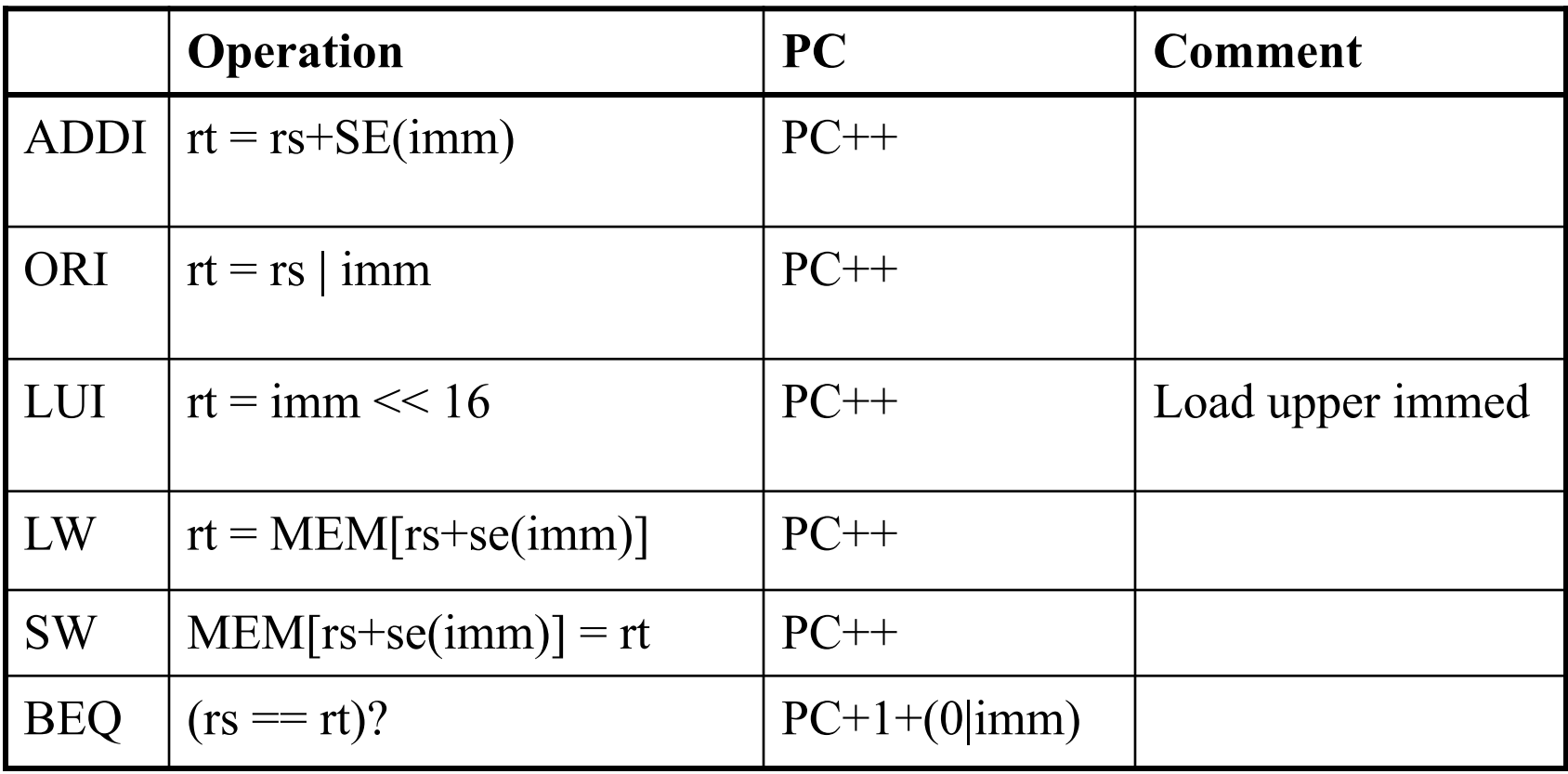

# J-Format Ops:

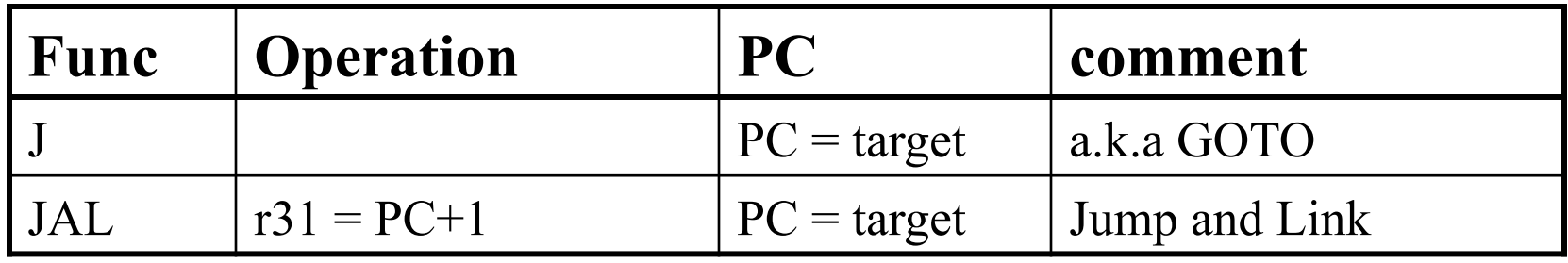

### JAL stores next address, jumps to target (a.k.a fn call)

# Final Tips:

- **No. 3 Verilog uses "?" for Don't Cares**
- **Naveforms will make things easier**
- Be sure to set clk and reset
- Simulation: 14000ns limit-- longer, controller is broken
- Don't use opcode defs from 378 text-- ours are different.

Programming Example

Given: A is an array of size B

Goal: Compute

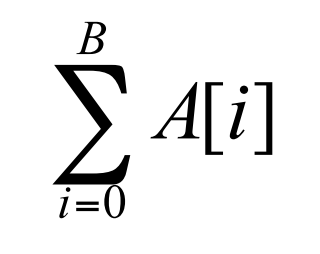

Lets use a for loop …

### In Assembly Language:

- $\blacksquare$  Variables  $\rightarrow$  Registers
- **Array Access**  $\rightarrow$  **Load (name+offset)**
- **Ninimal Control Structures** 
	- **Branches (A < B, A >= B, A != B)**
	- Jumps

### C to ASM

High Level Language

 $C = 0;$ for( $i = 0$ ;  $i < B$ ;  $i = i+1$ ) {  $C = C + A[i];$ }

Psuedo-Asm

\n
$$
C = 0;
$$
\n
$$
i = 0;
$$
\nLoop: bge i, B, Exit

\n
$$
temp = A + i
$$
\n
$$
temp2 = load O(temp)
$$
\n
$$
C = C + temp2;
$$
\n
$$
i = i + 1;
$$
\n
$$
j Loop
$$
\nExit: ...

### ASM to RTL

 $C = 0;$  $i = 0;$ Loop: bge i, B, Exit  $temp = load A[i];$  $C = C + temp;$  $i = i + 1$ ; j Loop Exit: …

 $r3 = r0, PC++$  $r4 = r0, PC++$ Loop: PC =  $(r4 ≥ r2)$  ? Exit : PC+1  $r6 = \text{MEM}[r4 + r1], PC++$  $r3 = r3 + r6$ , PC++  $r4 = r4 + 1$ , PC++ PC = LOOP Exit: